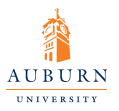

[Introduction to](#page-52-0) **AMSMATH Equation** 

Guangjie Huang

Introduction to [AMS equations](#page-2-0)

**[Displayed](#page-9-0)** equations

[Miscellaneous](#page-31-0) mathematical features

[Further study](#page-49-0)

[Resource](#page-51-0)

### Introduction to AMSMATH Equation

### Guangjie Huang

Electrical and Computer Engineering Auburn University

July 12, 2010

<span id="page-0-0"></span>1 / 53

 $QQ$ 

イロト イ押ト イヨト イヨト

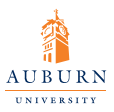

## **Contents**

[Introduction to](#page-0-0) **AMSMATH Equation** 

Guangjie Huang

Introduction to [AMS equations](#page-2-0)

**[Displayed](#page-9-0)** equations

[Miscellaneous](#page-31-0) mathematical features

[Further study](#page-49-0)

[Resource](#page-51-0)

### [Introduction to AMS equations](#page-2-0)

- **•** [Basic introduction](#page-3-0)
- **•** [New features](#page-4-0)
- <span id="page-1-0"></span>• [Options](#page-6-0)
- <sup>2</sup> [Displayed equations](#page-9-0)
	- **•** [Single Equation](#page-11-0)
	- [Equation group](#page-16-0)
	- [Other issues about equations](#page-24-0)
	- <sup>3</sup> [Miscellaneous mathematical features](#page-31-0)
	- **[Further study](#page-49-0)**
	-

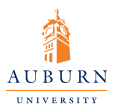

## **Contents**

[Introduction to](#page-0-0) **AMSMATH Equation** 

Guangjie Huang

Introduction to [AMS equations](#page-2-0)

**[Displayed](#page-9-0)** equations

[Miscellaneous](#page-31-0) mathematical features

[Further study](#page-49-0)

[Resource](#page-51-0)

### [Introduction to AMS equations](#page-2-0)

- **•** [Basic introduction](#page-3-0)
- **•** [New features](#page-4-0)
- [Options](#page-6-0)

### [Displayed equations](#page-9-0)

- [Single Equation](#page-11-0)
- **[Equation group](#page-16-0)**
- [Other issues about equations](#page-24-0)

[Miscellaneous mathematical features](#page-31-0)

イロト イ押 トイヨ トイヨト

<span id="page-2-0"></span> $QQ$ 

- **[Further study](#page-49-0)**
- $\overline{5}$  [Resource](#page-51-0)  $\overline{3/53}$

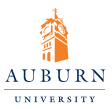

### Introduction

[Introduction to](#page-0-0) **AMSMATH Equation** 

Guangjie Huang

Introduction to [AMS equations](#page-2-0) [Basic introduction](#page-3-0)

**[Displayed](#page-9-0)** equations

[Miscellaneous](#page-31-0) mathematical features

[Further study](#page-49-0)

[Resource](#page-51-0)

<span id="page-3-0"></span>The *amsmath* package is a LAT<sub>E</sub>X package that provides miscellaneous enhancements for improving the information structure and printed output of documents that contain mathematical formulas.

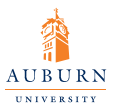

### New features of amsmath equation

- [Introduction to](#page-0-0) **AMSMATH Equation**
- Guangjie Huang

Introduction to [AMS equations](#page-2-0)

[New features](#page-4-0)

**[Displayed](#page-9-0)** equations

**[Miscellaneous](#page-31-0)** mathematical features

[Further study](#page-49-0)

**[Resource](#page-51-0)** 

- A convenient way to define new 'operator name' commands analogous to \**sin** and \**lim**, including proper side spacing and automatic selection of the correct font style and size (even when used in sub- or superscripts).
- Multiple substitutes for the **eqnarray** environment to make various kinds of equation arrangements easier to write.
- Equation numbers automatically adjust up or down to aviod overprinting on the equation contents (unlike **eqnarray**).
- <span id="page-4-0"></span>• Spacing around equals signs matches the normal spacing in the **equation** environment (unlike **eqnarray**). イロト イ押 トイヨ トイヨト

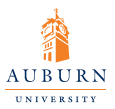

## New features of amsmath equation II

[Introduction to](#page-0-0) **AMSMATH Equation** 

Guangjie Huang

Introduction to [AMS equations](#page-2-0)

[New features](#page-4-0)

**[Displayed](#page-9-0)** equations

**[Miscellaneous](#page-31-0)** mathematical features

[Further study](#page-49-0)

**[Resource](#page-51-0)** 

- A way to produce multiline subscripts as are often used with summation or product symbols.
- An easy way to substitute a variant equation number for a given equation instead of the automatically supplied number.
- <span id="page-5-0"></span>• An easy way to produce subordinate equation numbers of the form  $(1.3a)(1.3b)(1.3c)$  for selected groups for equations.

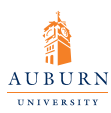

## default Options for the *amsmath* package

[Introduction to](#page-0-0) **AMSMATH Equation** 

Guangjie Huang

Introduction to **AMS** equations

**[Options](#page-6-0)** 

**[Displayed](#page-9-0)** equations

**[Miscellaneous](#page-31-0)** mathematical features

[Further study](#page-49-0)

**[Resource](#page-51-0)** 

*centertags* For a split equation, place equation numbers vertically centered on the total height of the equation.

*tbtags* 'Top-or-bottom tags': For a split equation, place equation numbers level with the last (resp. first) line, if numbers are on the right.

<span id="page-6-0"></span>*sumlimits* Place the subscripts and super scripts of summation symbols above and below, in displayed equations. This option also affects other symbols of the same type –  $\Pi$  I  $\otimes$   $\oplus$ , and so forth – but excluding integrals (see belo[w\).](#page-5-0)

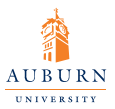

### Options for the *amsmath* package II

[Introduction to](#page-0-0) **AMSMATH Equation** 

Guangjie Huang

Introduction to [AMS equations](#page-2-0)

**[Options](#page-6-0)** 

**[Displayed](#page-9-0)** equations

**[Miscellaneous](#page-31-0)** mathematical features

[Further study](#page-49-0)

[Resource](#page-51-0)

*nosumlimits* Always place the subscripts nd superscripts of summation-type symbols to the side, even in displayed equations. *intlimits* Like *sumlimits*, but for integral symbols *nointlimits* (default) Opposite of *intlimits namelimits* (default) Like *sumlimits*, but for certain 'operator names' such as det, inf, lim, max, min, that traditionally have subscripts placed underneath when they occur in a displayed equation. *nonamelimits* Opposite of *namelimits*

<span id="page-7-0"></span>To use one of these package options, put the option name in the optional argument of the \**usepackage** command — e.g., \*usepackage*[*i[nt](#page-6-0)l[im](#page-8-0)[its](#page-7-0)*[\]](#page-8-0)[{](#page-5-0)*[a](#page-6-0)[m](#page-9-0)[s](#page-1-0)[m](#page-2-0)[at](#page-9-0)[h](#page-0-0)*[}](#page-52-0). 8 / 53

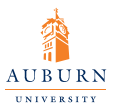

## Other available options for *amsmath*

[Introduction to](#page-0-0) **AMSMATH Equation** 

Guangjie Huang

Introduction to [AMS equations](#page-2-0)

**[Options](#page-6-0)** 

**[Displayed](#page-9-0)** equations

**[Miscellaneous](#page-31-0)** mathematical features

[Further study](#page-49-0)

**[Resource](#page-51-0)** 

The *amsmath* package also recognize the following options which are normally selected (implicitly or explicitly) through \**documentclass** command.

> <span id="page-8-0"></span>*leqno* Place equation numbers on the left *reqno* Place equation numbers on the right *fleqn* Position equations at a fixed indent from the left margin rather than centered in the text column.

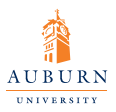

## **Contents**

[Introduction to](#page-0-0) **AMSMATH Equation** 

Guangjie Huang

Introduction to [AMS equations](#page-2-0)

**[Displayed](#page-9-0)** equations

[Miscellaneous](#page-31-0) mathematical features

[Further study](#page-49-0)

[Resource](#page-51-0)

### [Introduction to AMS equations](#page-2-0)

- [Basic introduction](#page-3-0)
- **[New features](#page-4-0)**
- [Options](#page-6-0)

### <sup>2</sup> [Displayed equations](#page-9-0)

- **•** [Single Equation](#page-11-0)
- **•** [Equation group](#page-16-0)
- [Other issues about equations](#page-24-0)

[Miscellaneous mathematical features](#page-31-0)

イロト イ押 トイヨ トイヨト

<span id="page-9-0"></span> $\Omega$ 

- **[Further study](#page-49-0)**
- $\overline{5}$  [Resource](#page-51-0)  $\overline{10/53}$

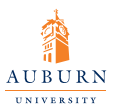

### Introduction Displayed Equation Structures

[Introduction to](#page-0-0) **AMSMATH Equation** 

Guangjie Huang

Introduction to [AMS equations](#page-2-0)

**[Displayed](#page-9-0)** equations

[Miscellaneous](#page-31-0) mathematical features

[Further study](#page-49-0)

[Resource](#page-51-0)

split

equation equation<sup>∗</sup> align align<sup>\*</sup> gather gather<sup>\*</sup> flalign flalign<sup>\*</sup> multitaper multitaper∗ alignat alignat∗

 $($  ロ )  $($  何 )  $($  ヨ )  $($  ヨ  $)$  $\Omega$ 11 / 53

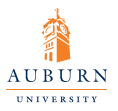

### <span id="page-11-0"></span>Single equations

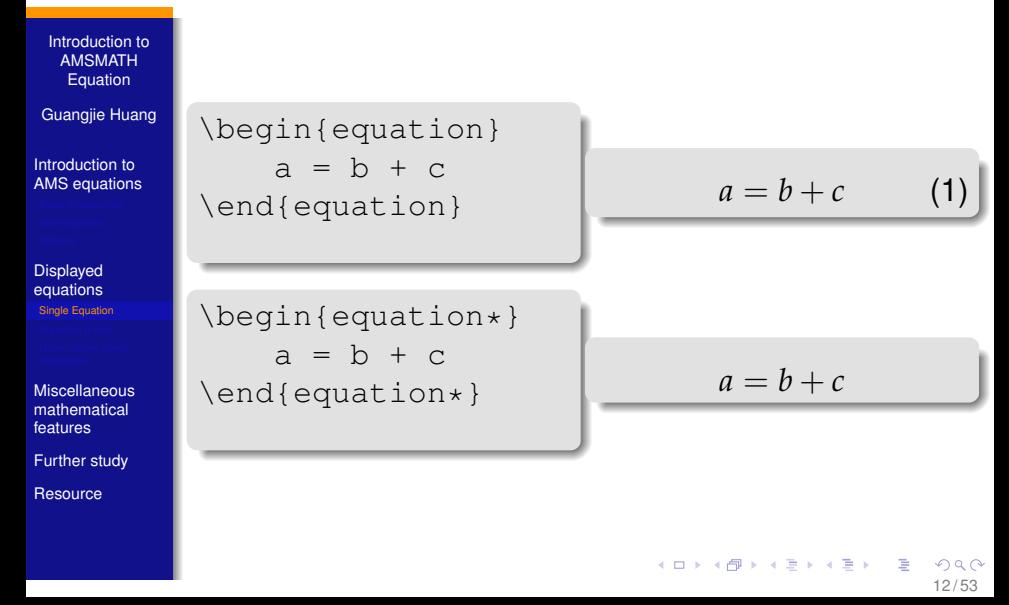

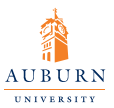

## Split equations without alignment

[Introduction to](#page-0-0) **AMSMATH Equation** 

Guangjie Huang

Introduction to [AMS equations](#page-2-0)

**[Displayed](#page-9-0)** equations [Single Equation](#page-11-0)

**[Miscellaneous](#page-31-0)** mathematical features

[Further study](#page-49-0)

**[Resource](#page-51-0)** 

The *multiline* environment is a variant of the *equation* environment used for equations that don't fit on a single line, which has only a single equation number. The first line is at the left margin and the last line at the right margin. It is possible to force one of the middle lines to the left or right with commands \**shoveleft**, \**shoveright**. These commands take the entire line as an argument, up to but not including the final  $\setminus \mathcal{E}$ .

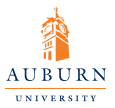

## Split equations without alignment

[Introduction to](#page-0-0) AMSMATH **Equation** 

Guangjie Huang

Introduction to [AMS equations](#page-2-0)

**[Displayed](#page-9-0)** equations [Single Equation](#page-11-0)

[Miscellaneous](#page-31-0) mathematical features

[Further study](#page-49-0)

[Resource](#page-51-0)

```
\begin{multline}
     a=b+c\backslash\backslash=d+e\sqrt{}=m+n\end{multline}
```

$$
a = b + c
$$
  
= d + e  
= m + n (2)

\begin{multline}  $a=b+c\backslash\backslash$ \shoveright{=d+e}\\  $=m+n$ \end{multline}

$$
a = b + c
$$
  
= d + e  
= m + n (3)

イロト イ押 トイヨ トイヨト  $QQ$ 14 / 53

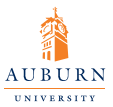

### Split equations with alignment

[Introduction to](#page-0-0) **AMSMATH Equation** 

Guangjie Huang

Introduction to [AMS equations](#page-2-0)

**[Displayed](#page-9-0)** equations [Single Equation](#page-11-0)

**[Miscellaneous](#page-31-0)** mathematical features

[Further study](#page-49-0)

**[Resource](#page-51-0)** 

Unlike *multiline*, the *split* environment is for *single* equations that don't fit on one line. The *split* environment provides no numbering, because it is intended to be used *only inside some other displayed equation structure*, usually an *equation, align, or gather* environment,which provides the numbering. For example:

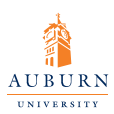

## <span id="page-15-1"></span>Split equations with alignment example

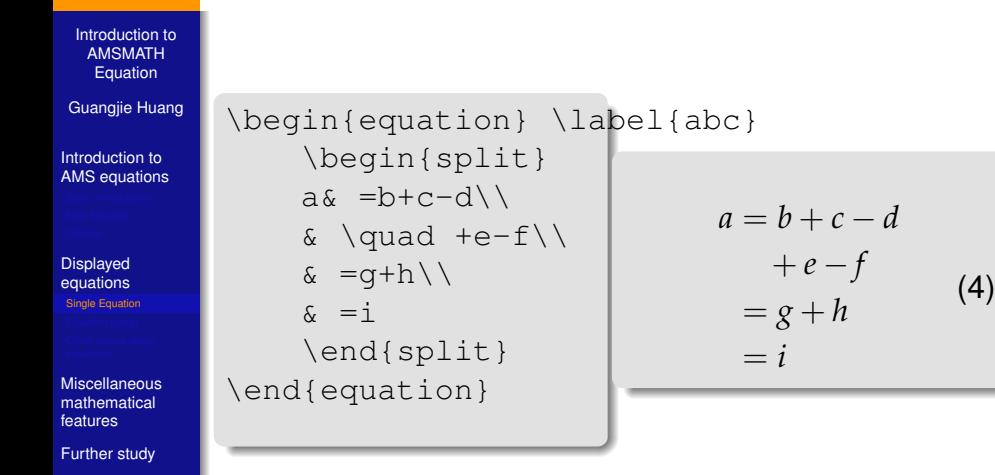

<span id="page-15-0"></span>[Resource](#page-51-0)

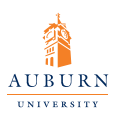

## Equations groups without alignment: *gather*

[Introduction to](#page-0-0) **AMSMATH Equation** 

Guangjie Huang

Introduction to [AMS equations](#page-2-0)

**[Displayed](#page-9-0)** equations

[Equation group](#page-16-0)

[Miscellaneous](#page-31-0) mathematical features

[Further study](#page-49-0)

**[Resource](#page-51-0)** 

<span id="page-16-0"></span>The *gather* environment is used for a group of consecutive equations when there is no alignment desired among them; each one is centered separately within the text width. Equations inside *gather* are separated by a \**bslash** command. Any equation in a gather may consist of a \*begin*{*split*}  $\ldots$  \end{*split*}

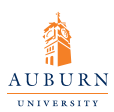

### Split equations with alignment example

[Introduction to](#page-0-0) **AMSMATH Equation** 

Guangjie Huang

Introduction to [AMS equations](#page-2-0)

**[Displayed](#page-9-0)** equations

[Equation group](#page-16-0)

[Miscellaneous](#page-31-0) mathematical features

[Further study](#page-49-0)

[Resource](#page-51-0)

\begin{gather} a\_1=b\_1+c\_1\\ \begin{split} a& =b\\ & =c\\ & =d \end{split}\\ a\_2=b\_2+c\_2-d\_2+e\_2 \end{gather}

 $a_1 = b_1 + c_1$  (5)  $a = b$  $= c$  $= d$ (6)  $a_2 = b_2 + c_2 - d_2 + e_2$  (7)

> イロト イ押ト イヨト イヨト  $QQ$ 18 / 53

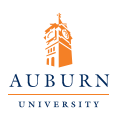

## Equations groups with mutual alignment

[Introduction to](#page-0-0) **AMSMATH** Equation

Guangjie Huang

Introduction to [AMS equations](#page-2-0)

**[Displayed](#page-9-0)** equations

[Equation group](#page-16-0)

[Miscellaneous](#page-31-0) mathematical features

[Further study](#page-49-0)

[Resource](#page-51-0)

The *align* environment is used for two or more equations when vertical alignment is desired; usually binary relations such as equal signs are aligned.

<span id="page-18-0"></span> $x = y$   $X = Y$   $a = b + c$  (8)  $x = y$   $X = Y$   $a = b$  (9)  $x + x = y + y$   $X + X = Y + Y$  ab = *cb* (10) \begin{align}  $x&=y$  &  $X&=Y$  &  $a&=b+c\backslash\backslash$  $X&=y$  &  $X&=Y$  &  $a&=b\setminus\setminus$  $x+x&=y+y&x+X&=Y+Y&a$  ab&=cb \end{align} メロトメ 御 トメ 君 トメ 君 トー 君  $\Omega$ 19 / 53

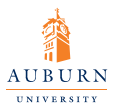

### *align* with line-by-line annotations

[Introduction to](#page-0-0) **AMSMATH Equation** 

Guangjie Huang

Introduction to [AMS equations](#page-2-0)

**[Displayed](#page-9-0)** equations

[Equation group](#page-16-0)

[Miscellaneous](#page-31-0) mathematical features

[Further study](#page-49-0)

[Resource](#page-51-0)

Line-by-line annotations on an equation can be done by judicious application of \*text* inside an *align* environment.

$$
x = y_1 - y_2 + y_3 - y_5 + y_8 - \dots \text{ by (3.21)} \qquad (11)
$$
  
=  $y \circ y^*$  by Theorem 1. (12)

<span id="page-19-0"></span>
$$
= y(0)y
$$
 by Axiom 1. (13)

\begin{align}  $x& = y$  1-y 2+y 3-y 5+y 8-\dots  $& 21$  \text{by (3.21)}\\  $\& = v\circ v^* \& \text{text} \text{by Theorem 1}$  $\delta = \gamma(0)$  $\delta = \gamma(0)$  $\delta = \gamma(0)$ y  $\delta \text{text}$  $\delta \text{text}$  $\delta \text{text}$  $\delta \text{text}$  {by  $\text{Axi}$  $\text{Axi}$  $\text{Axi}$  {hest {b} \displays} 20 / 53

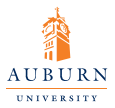

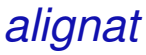

[Introduction to](#page-0-0) **AMSMATH Equation** 

Guangjie Huang

Introduction to [AMS equations](#page-2-0)

**[Displayed](#page-9-0)** equations

[Equation group](#page-16-0)

[Miscellaneous](#page-31-0) mathematical features

[Further study](#page-49-0)

**[Resource](#page-51-0)** 

A variant environment *alignat* allows the horizontal space between equations to be explicitly specified. This environment takes one argument, the number of "equation columns": count the maximum number of &*s* in any row, add 1 and divide by 2.

$$
x = y_1 - y_2 + y_3 - y_5 + y_8 - \dots \text{ by (3.21)} \qquad (14)
$$
  
=  $y \circ y^*$  by Theorem 1 (15)  
=  $y(0)y$  by Axiom 1. (16)

<span id="page-20-0"></span>\begin{alignat}{2}  $x& = y_1 - y_2 + y_3 - y_5 + y_8 - \dots$  $\alpha \quad \text{by} \quad (3.21)$  $\& = y\circ \text{ or } x \& \text{ by Theorem 1}$  $\& = y(0)$  y  $\&$  \text {by A[xi](#page-19-0)[o](#page-21-0)[m](#page-19-0) [1](#page-20-0)[.](#page-21-0)[}](#page-15-0)  $\{alignat\}$   $(5)$   $(3)$   $(4)$   $(3)$   $(5)$   $(3)$   $(5)$ 

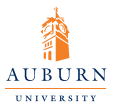

## Alignment building blocks

[Introduction to](#page-0-0) **AMSMATH Equation** 

Guangjie Huang

Introduction to [AMS equations](#page-2-0)

**[Displayed](#page-9-0)** equations

[Equation group](#page-16-0)

**[Miscellaneous](#page-31-0)** mathematical features

[Further study](#page-49-0)

[Resource](#page-51-0)

<span id="page-21-0"></span>Like *equation*, the multi-equation environments *gather, align*, and *alignat* are designed to produce a structure whose width is the full line width. This means, for example, that one cannot readily add parentheses around the entire structure. But variants *gathered, aligned*, and *alignedat* are provided whose total width is the actual width of the contents; thus they can be used as a component in a containing expression. Like the *array* environment, these *-ed* variants also take an optional *[t]* or *[b]* argument to specify vertical positioning.

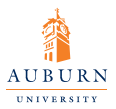

## Alignment building blocks example

[Introduction to](#page-0-0) **AMSMATH Equation** 

Guangjie Huang

Introduction to [AMS equations](#page-2-0)

**[Displayed](#page-9-0)** equations

[Equation group](#page-16-0)

[Miscellaneous](#page-31-0) mathematical features

[Further study](#page-49-0)

[Resource](#page-51-0)

$$
B = -\partial \times E,
$$
  
\n
$$
E = \partial \times B - 4\pi j,
$$

Maxwells equations

```
\begin{equation*}
\left.\begin{aligned}
B&=-\partial\text{tinks } E, \setminusE&=\partial\text{times } B - 4\pi i,\end{aligned}
\right\{\right\}\qquad \text{Maxwells equations}
\end{equation*}
```
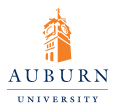

### "Case" constructions

[Introduction to](#page-0-0) AMSMATH **Equation** 

Guangjie Huang

Introduction to [AMS equations](#page-2-0)

**[Displayed](#page-9-0)** equations

[Equation group](#page-16-0)

[Miscellaneous](#page-31-0) mathematical features

[Further study](#page-49-0)

[Resource](#page-51-0)

"Case" constructions like the following are common in mathematics:

<span id="page-23-0"></span>
$$
P_{r-j} = \begin{cases} 0 & \text{if } r-j \text{ is odd,} \\ r! \ (-1)^{(r-j)/2} & \text{if } r-j \text{ is even.} \end{cases}
$$

\begin{equation} P\_{r-j}=\begin{cases} 0& \text{if \$r-j\$ is odd},\\ r!\,(-1)ˆ{(r-j)/2}& \text{if \$r-j\$ is even}. \end{cases} \end{equation}

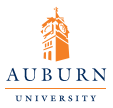

[Introduction to](#page-0-0) **AMSMATH Equation** 

Guangjie Huang

Introduction to [AMS equations](#page-2-0)

**[Displayed](#page-9-0)** equations

[Other issues about](#page-24-0) equations

[Miscellaneous](#page-31-0) mathematical features

[Further study](#page-49-0)

**[Resource](#page-51-0)** 

### Adjusting tag placement

There is a \*raisetag* command provided to adjust the vertical position of the current equation number, if it has been shifted away from its normal position. For example, \*raisetag* {6*pt*} is to move a particular number up by six points. It is best to use it when the document is nearly finalized.

<span id="page-24-0"></span>25 / 53

イロト イ押ト イヨト イヨト

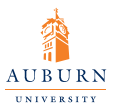

### [Introduction to](#page-0-0) **AMSMATH Equation**

Guangjie Huang

Introduction to [AMS equations](#page-2-0)

**[Displayed](#page-9-0)** equations

[Other issues about](#page-24-0)

**[Miscellaneous](#page-31-0)** mathematical features

[Further study](#page-49-0)

[Resource](#page-51-0)

## Vertical spacing and page breaks

 $\setminus$   $\setminus$  *(< dimension > )* command is used to get extra vertical space between lines in all the *amsmath* displayed equation environments.

To get an individual page break inside a particular displayed equation, \*displaybreak* command is provided. It is is best placed immediately before the  $\setminus\setminus$  where it is to take effect. It takes an optional argument between 0 and 4 denoting the desirability of the page break. 0 means "it is permissible to break here" without encouraging a break. with no optional argument is the same as 4, which forces a break. This command does not work in *split, aligned, gathered, and alignedat*.

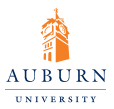

## Interruptinig a display

[Introduction to](#page-0-0) **AMSMATH Equation** 

Guangjie Huang

Introduction to [AMS equations](#page-2-0)

**[Displayed](#page-9-0)** equations

[Other issues about](#page-24-0) equations

[Miscellaneous](#page-31-0) mathematical features

[Further study](#page-49-0)

[Resource](#page-51-0)

The command \*intertext* is used for a short interjection of one or two lines of text in the middle of a multiple-line display structure. It may only appear right after a  $\setminus \circ r \setminus \ast$  command.

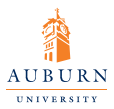

[Introduction to](#page-0-0) **AMSMATH Equation** 

Guangjie Huang

Introduction to [AMS equations](#page-2-0)

**[Displayed](#page-9-0)** equations

[Other issues about](#page-24-0) equations

[Miscellaneous](#page-31-0) mathematical features

[Further study](#page-49-0)

[Resource](#page-51-0)

## Interruptinig a display example

$$
A_1 = N_0(\lambda; \Omega) - \phi(\lambda; \Omega), \qquad (17)
$$

$$
A_2 = \phi(\lambda; \Omega) - \phi(\lambda; \Omega), \qquad (18)
$$

and

$$
A_3 = \mathcal{N}(\lambda; \omega). \tag{19}
$$

\small{ \begin{align}  $A_1$ &=N\_0(\lambda;\Omega)-\phi(\lambda;\Omega)  $A_2&=\phi(\lambda;\Omega)$  -\phi(\lambda;\Omega) -\phi(\lambda;\Omega \intertext{and} A  $3&=\mathcal{N}\(\lambda;\omega)$ . \end{align} } 28 / 53

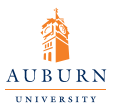

## Numbering hierarchy

[Introduction to](#page-0-0) **AMSMATH Equation** 

Guangjie Huang

Introduction to [AMS equations](#page-2-0)

**[Displayed](#page-9-0)** equations

[Other issues about](#page-24-0)

[Miscellaneous](#page-31-0) mathematical features

[Further study](#page-49-0)

**[Resource](#page-51-0)** 

Redefine the command \*theequation* can number equations within sections. \*setcounter* can reset the equation counter to be zero at the beginning of a new section or chapter. The redefine command is:

\renewcommand{\theequation}{\thesection.\arabic{equation}}

A more convenient way is command \*numberwithiin*, which tie the equation number to section numbering, with automatic reset of the equation counter.

29 / 53

 $\left\{ \begin{array}{ccc} \square & \times & \overline{\cap} & \times \end{array} \right. \left\{ \begin{array}{ccc} \square & \times & \times & \square & \times \end{array} \right. \quad \square$ 

\numberwithin{equation}{section}

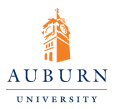

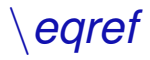

[Introduction to](#page-0-0) AMSMATH **Equation** 

Guangjie Huang

Introduction to [AMS equations](#page-2-0)

### [Displayed](#page-9-0) equations

[Other issues about](#page-24-0) equations

[Miscellaneous](#page-31-0) mathematical features

[Further study](#page-49-0)

[Resource](#page-51-0)

### If \*ref*{*abc*} produces [4](#page-15-1), then \*eqref* produces [\(4\)](#page-15-1).

30 / 53

 $\Omega$ 

э

イロト イ団 トイモト イモト

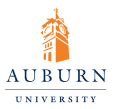

## Subordinate numbering sequences

[Introduction to](#page-0-0) **AMSMATH Equation** 

Guangjie Huang

Introduction to [AMS equations](#page-2-0)

**[Displayed](#page-9-0)** equations

[Other issues about](#page-24-0)

[Miscellaneous](#page-31-0) mathematical features

[Further study](#page-49-0)

[Resource](#page-51-0)

The *subequations* environment can number equations in a particular group with a subordinate numbering.

\begin{subequations}

```
\end{subequations}
```
...

causes all numbered equations within that part of the document to be numbered  $(4.9a)$   $(4.9b)$   $(4.9c)$  ..., if the preceding numbered equation was (4.8).

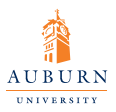

### **Contents**

[Introduction to](#page-0-0) **AMSMATH Equation** 

Guangjie Huang

Introduction to [AMS equations](#page-2-0)

**[Displayed](#page-9-0)** equations

**[Miscellaneous](#page-31-0)** mathematical features

[Further study](#page-49-0)

[Resource](#page-51-0)

### [Introduction to AMS equations](#page-2-0)

- [Basic introduction](#page-3-0)
- **[New features](#page-4-0)**
- **•** [Options](#page-6-0)

### [Displayed equations](#page-9-0)

- [Single Equation](#page-11-0)
- **[Equation group](#page-16-0)**
- [Other issues about equations](#page-24-0)

<sup>3</sup> [Miscellaneous mathematical features](#page-31-0)

イロト イ押 トイヨ トイヨト

<span id="page-31-0"></span> $\Omega$ 

- **[Further study](#page-49-0)**
- $\overline{5}$  [Resource](#page-51-0)  $\overline{32/53}$

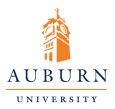

**Matrices** 

[Introduction to](#page-0-0) **AMSMATH Equation** 

Guangjie Huang

Introduction to [AMS equations](#page-2-0)

**[Displayed](#page-9-0)** equations

**[Miscellaneous](#page-31-0)** mathematical features

[Further study](#page-49-0)

[Resource](#page-51-0)

The matrics environment in *amsmath* is more convenient than *array*. These commands include **pmatrix, bmatrix, Bmatrix, vmatrix** that have (respecitively) (),  $\Pi$ ,  $\{\},\|\$ , and  $\|\|\$  delimiters built in.

> イロト イ押 トイヨ トイヨ トー 33 / 53

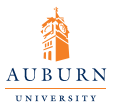

### matrices example

[Introduction to](#page-0-0) **AMSMATH Equation** 

Guangjie Huang

Introduction to [AMS equations](#page-2-0)

**[Displayed](#page-9-0)** equations

**[Miscellaneous](#page-31-0)** mathematical features

[Further study](#page-49-0)

[Resource](#page-51-0)

```
\bigl( \begin{smallmatrix}
a&b\\ c&d
\end{smallmatrix} \bigr)
```
34 / 53

 $QQ$ 

э

イロト イ押 トイヨ トイヨ トー

 *a b c d*

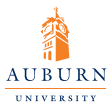

## matrices example \hdotsfor

[Introduction to](#page-0-0) **AMSMATH Equation** 

Guangjie Huang

Introduction to [AMS equations](#page-2-0)

**[Displayed](#page-9-0)** equations

**[Miscellaneous](#page-31-0)** mathematical features

[Further study](#page-49-0)

[Resource](#page-51-0)

The command \hdotsfor[multiplier]{column number} produces a row of dots in a matrix spanning the given number of columns. The number in square brackets will be used as a multiplier.

```
\begin{pmatrix} D_1t&-a_{12}t_2&\dots&-a_{1n}t_n\\
-a_{21}t_1&D_2t&\dots&-a_{2n}t_n\\
\hdotsfor[2]{4}\\
-a_{n1}t_1&-a_{n2}t_2&\dots&D_{n}t\end{pmatrix}
```
 $\sqrt{ }$  $\overline{\phantom{a}}$  $D_1 t$  −*a*<sub>12</sub>*t*<sub>2</sub> ... −*a*<sub>1*n*</sub>*t<sub>n</sub>*  $-a_{21}t_1$   $D_2t$  ...  $-a_{2n}t_n$ . . . . . . . . . . . . . . . . . . . . . −*an*1*t*<sup>1</sup> −*an*2*t*<sup>2</sup> . . . *Dnt*  $\setminus$  $\Bigg\}$ 

35 / 53

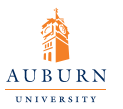

Dots

[Introduction to](#page-0-0) **AMSMATH Equation** 

Guangjie Huang

Introduction to [AMS equations](#page-2-0)

**[Displayed](#page-9-0)** equations

**[Miscellaneous](#page-31-0)** mathematical features

[Further study](#page-49-0)

[Resource](#page-51-0)

- $\bullet \ \dot{\bullet}$  **dotsc** for "dots with commas"
- $\bullet \ \dot{\circ}$  **dotsb** for "dots with binary operators  $\dot{\circ}$ relations"
- $\bullet$  **\dotsm** for "multiplication dots"
- $\bullet \ \dot{\bullet}$  **dotsi** for "dots with integrals"
- \**dotso** for "other dots"

Use the above commands instead of \**ldots** and \**cdots**, the document can adapt to different conventions on the fly.

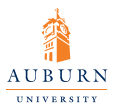

### Accents in math

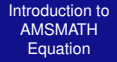

Guangjie Huang

Introduction to [AMS equations](#page-2-0)

**[Displayed](#page-9-0)** equations

**[Miscellaneous](#page-31-0)** mathematical features

[Further study](#page-49-0)

**[Resource](#page-51-0)** 

*amsmath* improves the accents in math.  $\hat{A}$  (\hat{\ hat{A}}). \**dddot** and \**ddddot** are available to produce triple and quadruple dot accents in addition to the \**dot** and \**ddot** accents.

The package *amsxtra* provides commands \**sphat** or \**sphat** to get a superscripted hat or tilde character.

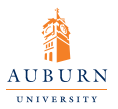

[Introduction to](#page-0-0) **AMSMATH Equation** 

Guangjie Huang

Introduction to [AMS equations](#page-2-0)

**[Displayed](#page-9-0)** equations

**[Miscellaneous](#page-31-0)** mathematical features

[Further study](#page-49-0)

[Resource](#page-51-0)

\$\sqrt[\beta]{k}\$ √*<sup>β</sup>*

**Roots** 

 $\sqrt[\ell]{k}$ 

38 / 53

イロト イ押ト イヨト イヨト

In the **amsmath** package \**leftroot** and \**uproot** can adjust the position of the root.

```
$\sqrt[\leftroot{-2}
\uproot{2}\beta]{k}$ √β
k
```
The root is moved to the right

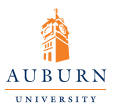

### Boxed formulas

[Introduction to](#page-0-0) **AMSMATH Equation** 

Guangjie Huang

Introduction to [AMS equations](#page-2-0)

**[Displayed](#page-9-0)** equations

**[Miscellaneous](#page-31-0)** mathematical features

[Further study](#page-49-0)

[Resource](#page-51-0)

The command \**boxed** puts a box around its argument.

\boxed{\eta \leq C(\delta(\eta)  $+\Delta \mod M(0, \delta)$ 

39 / 53

 $\Omega$ 

イロト イ押 トイヨ トイヨ トー

 $|\eta \leq C(\delta(\eta) + \Lambda_M(0,\delta))|$ 

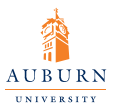

### Over, under and extensile arrows

[Introduction to](#page-0-0) **AMSMATH Equation** 

Guangjie Huang

Introduction to [AMS equations](#page-2-0)

**[Displayed](#page-9-0)** equations

**[Miscellaneous](#page-31-0)** mathematical features

[Further study](#page-49-0)

[Resource](#page-51-0)

*amsmath* provides additional over, under and extensile arrow commands.

\overleftarrow \underleftarrow \overrightarrow \underrightarrow \overleftrightarrow \underleftrightarrow

40 / 53

イロト イ押 トイヨ トイヨト

\**xleftarrow**and \**xleftarrow**\**xrightarrow** produce arrows that extend automatically to accommodate unusually wide subscripts or superscripts.

 $\lambda \ \xleftarrow{H + \mu - 1}$ 

$$
A \xleftarrow{n+\mu-1} B \xrightarrow{T} C
$$

*A*

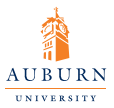

## Affixing symbols to other symbols

[Introduction to](#page-0-0) **AMSMATH Equation** 

Guangjie Huang

Introduction to [AMS equations](#page-2-0)

**[Displayed](#page-9-0)** equations

**[Miscellaneous](#page-31-0)** mathematical features

[Further study](#page-49-0)

[Resource](#page-51-0)

LATEX provides \**stackrel**, *amsmath* provides more convenient commands \**overset**, \**underset**, and \**sideset**

41 / 53

 $\Omega$ 

イロト イ押 トイヨ トイヨ トー

```
$\overset{*}{X}$
$\underset{*}{X}$
$\sideset{_*ˆ*}{_*ˆ*}\prod$
```

$$
\stackrel{*}{X} \quad \stackrel{*}{X} \quad \stackrel{*}{*}\prod^*
$$

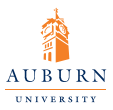

## Multiline subscripts and superscripts

[Introduction to](#page-0-0) **AMSMATH Equation** 

Guangjie Huang

Introduction to [AMS equations](#page-2-0)

**[Displayed](#page-9-0)** equations

**[Miscellaneous](#page-31-0)** mathematical features

[Further study](#page-49-0)

[Resource](#page-51-0)

The \**substack** command can be used to produce a multiline subscript or superscript.

```
\sum_{\substack{
0\backslashle i\backslashle m\backslash\backslash0 < j < n} }
P(i, j)
```
∑0≤*i*≤*<sup>m</sup>* 0<*j*<*n P*(*i*, *j*)

イロト イ押ト イヨト イヨト

42 / 53

 $\Omega$ 

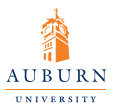

# Multiline subscripts and superscripts II

[Introduction to](#page-0-0) **AMSMATH Equation** 

Guangjie Huang

Introduction to [AMS equations](#page-2-0)

**[Displayed](#page-9-0)** equations

**[Miscellaneous](#page-31-0)** mathematical features

[Further study](#page-49-0)

[Resource](#page-51-0)

The **subarray** environment which allows you to specify that each line should be left-aligned instead of centered

43 / 53

イロト イ押ト イヨト イヨト

```
\sum {\begin{subarray}{l}
i\in\Lambda\\ 0<j<n
\end{subarray}}
P(i, j)\sum_{i \in \Lambda} P(i,j)0 < i < n
```
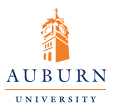

## both subscripts and superscripts

[Introduction to](#page-0-0) **AMSMATH Equation** 

Guangjie Huang

Introduction to [AMS equations](#page-2-0)

**[Displayed](#page-9-0)** equations

**[Miscellaneous](#page-31-0)** mathematical features

[Further study](#page-49-0)

[Resource](#page-51-0)

The package **stackrel** allows you to get subscripts and superscripts simultaneously.

```
\begin{equation}
L_{\text{S}C}\text{stackrel[H_{0}]}{H}{}\tau
\end{equation})
```
*LSC H*<sup>1</sup> ≷ *H*<sup>0</sup> *τ* (20)

イロト イ押ト イヨト イヨト

44 / 53

 $\Omega$ 

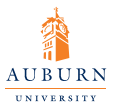

[Introduction to](#page-0-0) **AMSMATH Equation** 

Guangjie Huang

Introduction to [AMS equations](#page-2-0)

**[Displayed](#page-9-0)** equations

**[Miscellaneous](#page-31-0)** mathematical features

[Further study](#page-49-0)

[Resource](#page-51-0)

## The  $\frac{cdot}{\frac{times}}$

\frac : basic; \dfrac: displayed style; \tfrac: text style

```
\begin{equation}
\frac{1}{k}\log_2 c(f)\;\left\{1\}(k)\log 2 c(f)\right\};\sqrt{\frac{1}{k}\log 2 c(f)}\;\sqrt{\det{\det{1}}{k}\log 2 c(f)}\end{equation}
```

$$
\frac{1}{k}\log_2 c(f) \frac{1}{k}\log_2 c(f) \sqrt{\frac{1}{k}\log_2 c(f)} \sqrt{\frac{1}{k}\log_2 c(f)}
$$

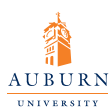

## The \binom, \dbinom,\tbinom commands

[Introduction to](#page-0-0) **AMSMATH Equation** 

Guangjie Huang

Introduction to [AMS equations](#page-2-0)

**[Displayed](#page-9-0)** equations

**[Miscellaneous](#page-31-0)** mathematical features

[Further study](#page-49-0)

[Resource](#page-51-0)

\binom : basic; \dbinom: displayed style; \tbinom: text style

46 / 53

 $\Omega$ 

イロト イ押 トイヨ トイヨ トー

 $2^k-\binom{k}{k+1}$ +\binom{k}{2}2ˆ{k-2}

$$
2^k - \binom{k}{1} 2^{k-1} + \binom{k}{2} 2^{k-2}
$$

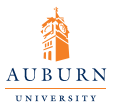

## The \genfrac command

[Introduction to](#page-0-0) **AMSMATH Equation** 

Guangjie Huang

Introduction to [AMS equations](#page-2-0)

**[Displayed](#page-9-0)** equations

**[Miscellaneous](#page-31-0)** mathematical features

[Further study](#page-49-0)

[Resource](#page-51-0)

The capabilities of  $\frac$ ,  $\binom$  hinom, and their variants are subsumed by a generalized fraction command \genfrac with six arguments.

47 / 53

イロト イ押 トイヨ トイヨ トー

```
\genfrac{left-delim}{right-delim}
{thickness}{mathstyle}
{numerator}{denominator}
```
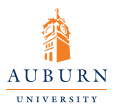

## Continued fractions

[Introduction to](#page-0-0) **AMSMATH Equation** 

Guangjie Huang

Introduction to [AMS equations](#page-2-0)

**[Displayed](#page-9-0)** equations

**[Miscellaneous](#page-31-0)** mathematical features

[Further study](#page-49-0)

[Resource](#page-51-0)

```
\begin{equation*}
\cfrac{1}{\sqrt{2}+
\cfrac{1}{\sqrt{2}+
\cfrac{1}{\sqrt{2}+\dotsb
}}}
\end{equation*}
```
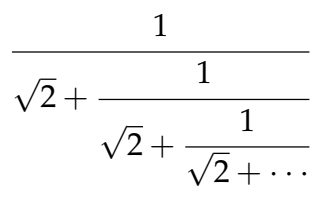

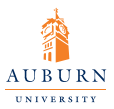

### Smash options

[Introduction to](#page-0-0) **AMSMATH Equation** 

Guangjie Huang

Introduction to [AMS equations](#page-2-0)

**[Displayed](#page-9-0)** equations

**[Miscellaneous](#page-31-0)** mathematical features

[Further study](#page-49-0)

**[Resource](#page-51-0)** 

The command \smash adjusts the subformulas position with respect to adjacent symbols.

```
$\sqrt{sqrt{x}}+ \sqrt{\smash[b]
\{y\} + \sqrt\{z\}$
```

```
$\sqrt{x}
+ \sqrt{{y}} +
\sqrt{z}$
```
√  $\overline{x}$  + √ *y* + √  $\sqrt{x} + \sqrt{y} + \sqrt{z}$  $\frac{x}{x} + \sqrt{y} + \sqrt{y}$ *z*

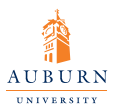

### **Contents**

[Introduction to](#page-0-0) **AMSMATH Equation** 

Guangjie Huang

Introduction to [AMS equations](#page-2-0)

**[Displayed](#page-9-0)** equations

[Miscellaneous](#page-31-0) mathematical features

[Further study](#page-49-0)

[Resource](#page-51-0)

### [Introduction to AMS equations](#page-2-0)

- [Basic introduction](#page-3-0)
- **[New features](#page-4-0)**
- **•** [Options](#page-6-0)

### [Displayed equations](#page-9-0)

- [Single Equation](#page-11-0)
- **[Equation group](#page-16-0)**
- [Other issues about equations](#page-24-0)

[Miscellaneous mathematical features](#page-31-0)

 $($  ロ )  $($  何 )  $($  ヨ )  $($  ヨ  $)$ 

<span id="page-49-0"></span> $QQ$ 

- **[Further study](#page-49-0)**
- $\overline{5}$  [Resource](#page-51-0)  $\overline{50/53}$

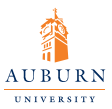

### Further study

[Introduction to](#page-0-0) **AMSMATH Equation** 

Guangjie Huang

Introduction to [AMS equations](#page-2-0)

**[Displayed](#page-9-0)** equations

[Miscellaneous](#page-31-0) mathematical features

[Further study](#page-49-0)

[Resource](#page-51-0)

**o** Delimiters

- **o** Operator names
- Using math fonts
- Math spacing commands

51 / 53

 $QQ$ 

∍

イロト イ押 トイヨ トイヨト

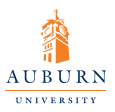

### **Contents**

[Introduction to](#page-0-0) **AMSMATH Equation** 

Guangjie Huang

Introduction to [AMS equations](#page-2-0)

**[Displayed](#page-9-0)** equations

[Miscellaneous](#page-31-0) mathematical features

[Further study](#page-49-0)

**[Resource](#page-51-0)** 

### [Introduction to AMS equations](#page-2-0)

- [Basic introduction](#page-3-0)
- **[New features](#page-4-0)**
- **•** [Options](#page-6-0)

### [Displayed equations](#page-9-0)

- [Single Equation](#page-11-0)
- **[Equation group](#page-16-0)**
- [Other issues about equations](#page-24-0)

[Miscellaneous mathematical features](#page-31-0)

### <span id="page-51-0"></span>**[Further study](#page-49-0)**

 $($  ロ )  $($  何 )  $($  ヨ )  $($  ヨ  $)$  $QQ$  $\overline{5}$  [Resource](#page-51-0)  $\overline{5}$   $\overline{8}$   $\overline{9}$   $\overline{5}$   $\overline{1}$   $\overline{5}$   $\overline{2}$   $\overline{5}$   $\overline{3}$   $\overline{2}$   $\overline{5}$   $\overline{3}$   $\overline{2}$   $\overline{5}$   $\overline{2}$   $\overline{5}$   $\overline{2}$   $\overline{5}$   $\overline{2}$   $\overline{5}$   $\overline{2}$   $\overline{5}$   $\overline{$ 

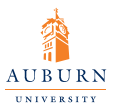

**Resource** 

[Introduction to](#page-0-0) AMSMATH **Equation** 

Guangjie Huang

Introduction to [AMS equations](#page-2-0)

**[Displayed](#page-9-0)** equations

[Miscellaneous](#page-31-0) mathematical features

[Further study](#page-49-0)

**[Resource](#page-51-0)** 

http://www.ams.org/publications/authors/tex/amslatex

<span id="page-52-0"></span>53 / 53

 $QQ$ 

Þ

イロト イ押 トイヨ トイヨ トー

• The Not So Short Introduction to LATEX